**Please include this information in your bug reports!:** Python Python 2.2.3: /usr/bin/python Linux fedora.linux.duke.edu 2.4.21- 32.0.1.ELsmp #1 SMP Wed May 25 14:26:33 EDT 2005 i686 MoinMoin Release 1.3.4 [Revision 1.3.4 release] Tue Feb 14 14:47:29 2006

# **UnicodeError**ASCII encoding error: ordinal not in range(128)

--> -->

A problem occurred in a Python script. Here is the sequence of function calls leading up to the error, in the order they occurred.

/usr/lib/python2.2/site-packages/MoinMoin/request.py in **run**(self=<MoinMoin.request.RequestCGI instance>)

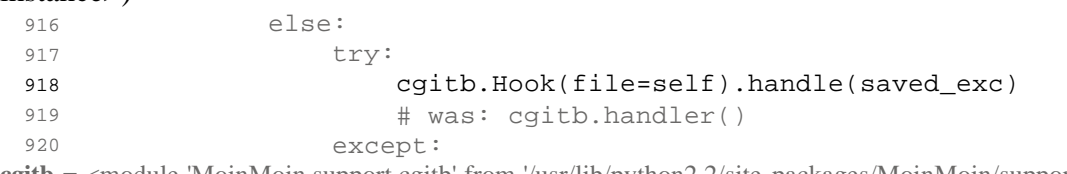

**cgitb** = <module 'MoinMoin.support.cgitb' from '/usr/lib/python2.2/site-packages/MoinMoin/support/cgitb.pyc'>, cgitb.**Hook** = <class MoinMoin.support.cgitb.Hook>, file *undefined*, **self** = <MoinMoin.request.RequestCGI instance>, ).handle *undefined*, **saved\_exc** = (<class exceptions.UnicodeError>, <exceptions.UnicodeError instance>, <traceback object>)

# /usr/lib/python2.2/site-packages/MoinMoin/wikiaction.py in **do\_userform**(pagename=u'FedoraMain', request=<MoinMoin.request.RequestCGI instance>)

```
 685 def do_userform(pagename, request):
 686 from MoinMoin import userform
 687 savemsg = userform.savedata(request)
 688 Page(request, pagename).send_page(request, msg=savemsg)
 689
```
savemsg *undefined*, **userform** = <module 'MoinMoin.userform' from '/usr/lib/python2.2/sitepackages/MoinMoin/userform.pyc'>, userform.**savedata** = <function savedata>, **request** = <MoinMoin.request.RequestCGI instance>

### /usr/lib/python2.2/site-packages/MoinMoin/userform.py in **savedata**

(request=<MoinMoin.request.RequestCGI instance>)

```
 24 Return error msg or None. 
 25 """
 26 return UserSettingsHandler(request).handleData()
 27
 28
```
*global* **UserSettingsHandler** = <class MoinMoin.userform.UserSettingsHandler>, **request** = <MoinMoin.request.RequestCGI instance>, ).handleData *undefined*

/usr/lib/python2.2/site-packages/MoinMoin/userform.py in **handleData** (self=<MoinMoin.userform.UserSettingsHandler instance>)

```
 134
 135 # Load the user data and check for validness
 136 theuser = user.User(self.request, uid)
137 if not theuser.valid:
138 return ("Unknown user.")
```
theuser *undefined*, *global* **user** = <module 'MoinMoin.user' from '/usr/lib/python2.2/site-packages/MoinMoin/user.pyc'>, user.**User** = <class MoinMoin.user.User>, **self** = <MoinMoin.userform.UserSettingsHandler instance>, self. **request** = <MoinMoin.request.RequestCGI instance>, **uid** = u'1095784379.66.31225 \ufffd\ufffdjy\ufffdu\ufffd\ufffd\ufffd\ufffd\ufffdW\ufffdm\ufffd\ufffd\ufffd\ufffd\x0c0\ufffd\ufffdZ\ufffd\ufffd\ufffd'

## /usr/lib/python2.2/site-packages/MoinMoin/user.py in **\_\_init\_\_**(self=<MoinMoin.user.User instance>, request=<MoinMoin.request.RequestCGI instance>, id=u'1095784379.66.31225 \ufffd\ufffdiy\ufffdu\ufffd\ufffd\ufffd\ufffd\ufffd\ufffd\ufffd\ufffd\ufffd\ufffd\ufffd\x0c0 \ufffd\ufffdZ\ufffd\ufffd\ufffd', name='', password=None, auth\_username='')

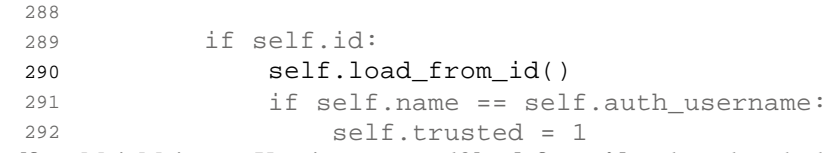

**self** = <MoinMoin.user.User instance>, self.**load\_from\_id** = <bound method User.load\_from\_id of <MoinMoin.user.User instance>>

#### /usr/lib/python2.2/site-packages/MoinMoin/user.py in **load\_from\_id**(self=<MoinMoin.user.User  $instance$ , check  $pass=0$

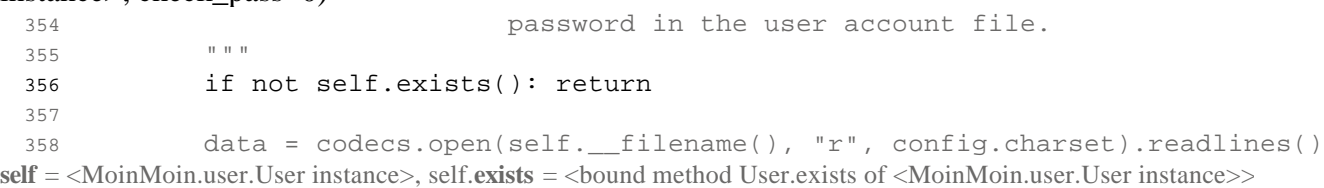

## /usr/lib/python2.2/site-packages/MoinMoin/user.py in **exists**(self=<MoinMoin.user.User instance>)

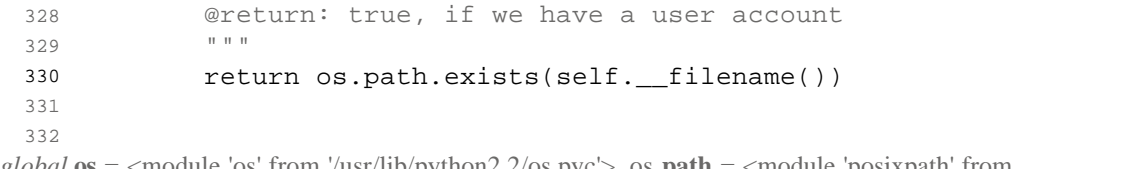

*global* **os** = <module 'os' from '/usr/lib/python2.2/os.pyc'>, os.**path** = <module 'posixpath' from '/usr/lib/python2.2/posixpath.pyc'>, os.path.**exists** = <function exists>, **self** = <MoinMoin.user.User instance>, self.\_\_filename *undefined*

## ? in **exists**(path=u'/srv/web/wiki/data/user/1095784379.66.31225 \ufffd\ufffd\ufffd\ufffd\ufffd\ufffd\ufffd\ufffd\ufffd\ufffd\ufffd\ufffd\ufffd\ufffd\x0c0 \ufffd\ufffdZ\ufffd\ufffd\ufffd')

## **UnicodeError**: ASCII encoding error: ordinal not in range(128)

 $\_\ndoc \_\n=$  'Unicode related error.'

 \_\_getitem\_\_ = <bound method UnicodeError.\_\_getitem\_\_ of <exceptions.UnicodeError instance>>

 \_\_init\_\_ = <bound method UnicodeError.\_\_init\_\_ of <exceptions.UnicodeError instance>> \_\_module\_\_ = 'exceptions'

 $str \equiv$  <br/>bound method UnicodeError. str $\qquad$  of <exceptions. UnicodeError instance>>  $args = ('ASCII encoding error: ordinal not in range(128)'),$